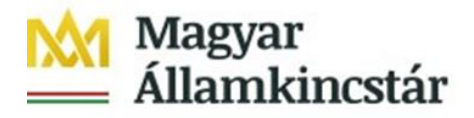

# **T Á J É K O Z T A T Ó**

#### **az új Számlavezető Rendszer Ügyfél Front-end használatához az elektronikus úton benyújtott fizetési megbízásokhoz és a KKVTR Költségvetési Moduljához**

# **Tisztelt Ügyfeleink!**

A Magyar Államkincstárban 2022. január 1-től bevezetésre került:

- az új Számlavezető Rendszer (SZR) és a kapcsolódó Ügyfél Front-end alkalmazás,
- a Költségvetés Végrehajtását Támogató Rendszer Költségvetési Modulja (a továbbiakban: KKVTR KM).

A rendszerek használatához az alábbi támogató tájékoztatást adjuk ki.

# **I. Bejelentkezés az SZR Ügyfél Front-end alkalmazásba**

**A bejelentkezés a** [www.allamkincstar.gov.hu](http://www.allamkincstar.gov.hu/) honlapon keresztül a jobb felső részen lévő "**SZR Ügyfél Front-end**" feliratra kattintva történik.

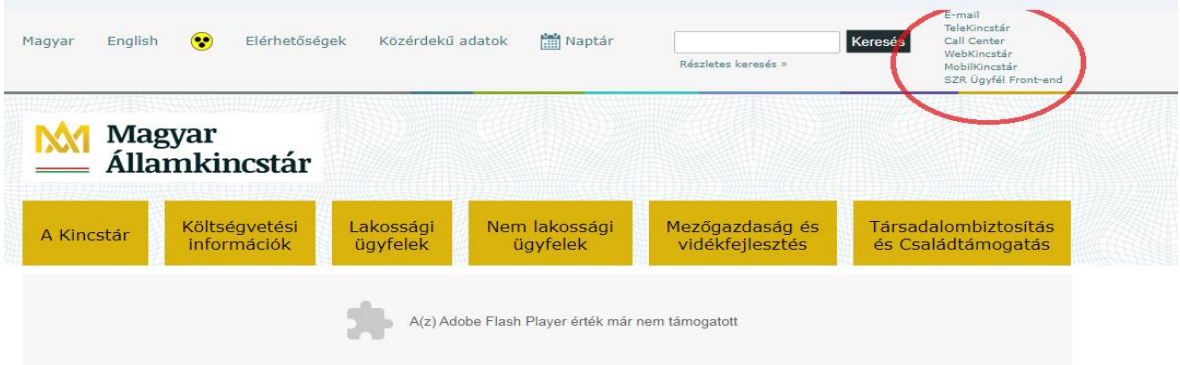

Az első belépéskor a rendszer által megadott jelszót módosítani szükséges. Ehhez a bejelentkező felületen kérjük beírni a felhasználónevet.

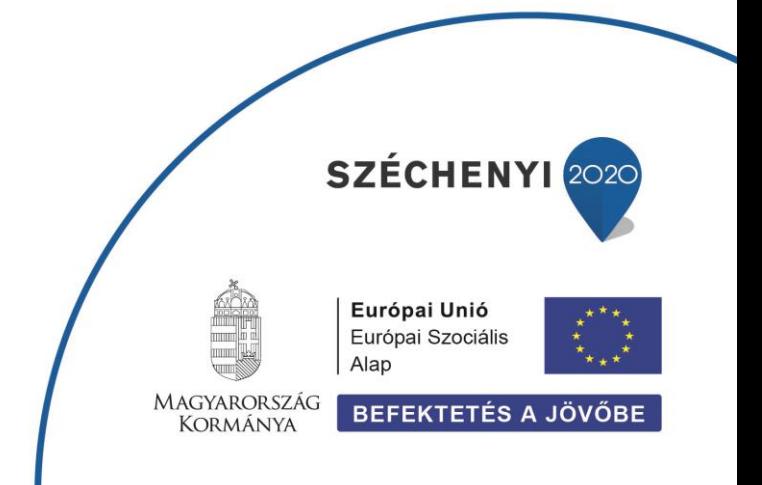

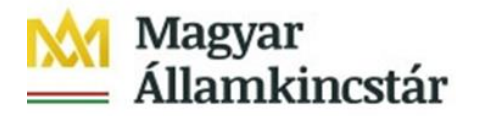

A felhasználó név mezőbe a felhasználó saját e-mail címét szükséges beírni, majd meg kell nyomni a Jelszó módosítás feliratot.

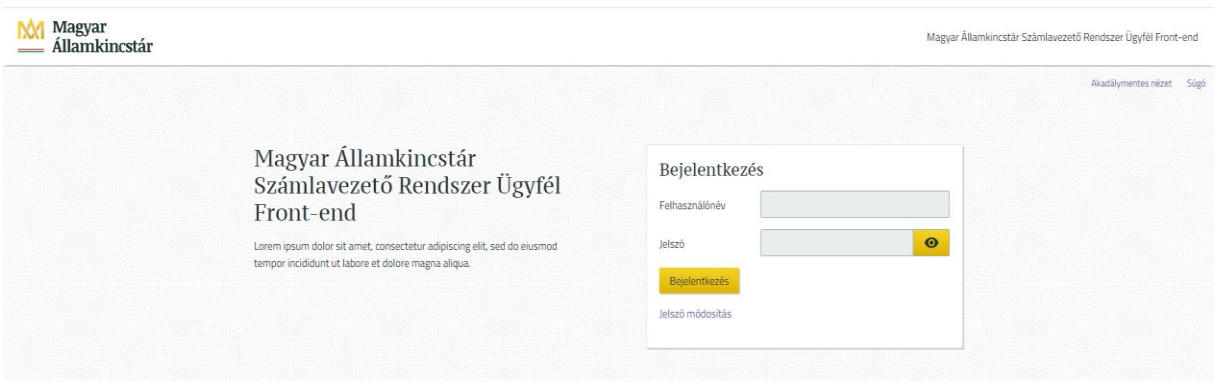

Ekkor a rendszer egy levelet küld a felhasználó e-mail címére. Az e-mailben található linkre kell kattintani, mely a jelszómódosító oldalra irányít.

Itt lehet megadni az új jelszót (minimum 12 karakter, tartalmaznia kell kis- és nagybetűt (angol abc), számot és speciális karaktert például: ! ?  $# > %$ ).

Az új jelszó megadását követően SMS-t küld a rendszer. Ezzel az SMS kóddal lehet véglegesíteni a jelszót.

Sikeres jelszómódosítást követően a megjelenő bejelentkező ablakban lehet az Ügyfél Frontend felületre bejelentkezni. Ezúttal a felhasználónév és a jelszó megadása után újabb SMS-t kap az ügyfél, és az üzenetben érkező kód megadásával történik a bejelentkezés az Ügyfél Front-endre.

Ezt a folyamatot csak az első bejelentkezéskor, vagy saját kezdeményezésre történő jelszó módosításakor kell végrehajtani, minden további bejelentkezés a "felhasználónév", a "jelszó", majd az SMS üzenetben érkező kód bevitelével történik.

Az Ügyfél Front-end szolgáltatásba való első belépés leírásáról készített ügyféltájékoztató, valamint az Ügyfél Front-end felület Felhasználói Kézikönyve elérhető a Kincstár honlapján *[Főoldal](http://www.allamkincstar.gov.hu/hu/) > Nem [lakossági](http://www.allamkincstar.gov.hu/hu/nem-lakossagi-ugyfelek/nem) ügyfelek > [Pénzforgalmi](http://www.allamkincstar.gov.hu/hu/nem-lakossagi-ugyfelek/penzforgalmi-fejlesztesek) fejlesztések > [Számlavezető](http://www.allamkincstar.gov.hu/hu/nem-lakossagi-ugyfelek/szamlavezeto-rendszer) Rendszer > Kapcsolódó anyagok* között **az alábbi weblinken**:

<http://www.allamkincstar.gov.hu/hu/nem-lakossagi-ugyfelek/szamlavezeto-rendszer/4089/>

Az Ügyfél Front-end használatával kapcsolatban az alábbiakra hívjuk fel szíves figyelmüket:

## **Alapfeltételek:**

**A rendszer használatát nem minden böngésző támogatja, ezért kérjük, vegye figyelembe a következőket:**

Támogatott böngészők használata

**SZÉCHENYI** Európai Unió Európai Szociális

Alap

MAGYARORSZÁG **KORMÁNYA** 

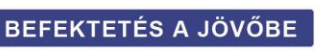

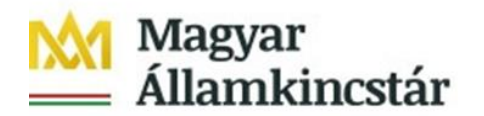

KÖFOP -1.0.0-VEKOP-15-2016-00024 A 21. század családtámogatási, nyugdíj és kincstári számlavezető rendszere

- Firefox
- Google Chrome
- Edge

Az Internet Explorer használata NEM támogatott.

Azonosítók

Felhasználónév, E-mail cím, telefonszám tekintetében azt kell használni, ami a számlavezető Állampénztári Irodában leadásra került.

## **Bejelentkezést követően az alábbi tesztlépések elvégzését kérjük:**

- Aki rendelkezik jelszóval
	- Bejelentkezés
	- Információ/Számlaáttekintő menüpont indítása
	- Kilépés
- Aki nem rendelkezik jelszóval:
	- Jelszómódosítás (első jelszó megadása)\*
	- Bejelentkezés
	- Információ/Számlaáttekintő menüpont indítása
	- Kilépés

# **Kérjük, hogy az Ügyfél Front-end felületen kerüljék a dupla kattintást.**

II. **Elektronikus úton benyújtott megbízások befogadási határideje Tárgynapi terhelésre** a Számlatulajdonosok által kezdeményezett

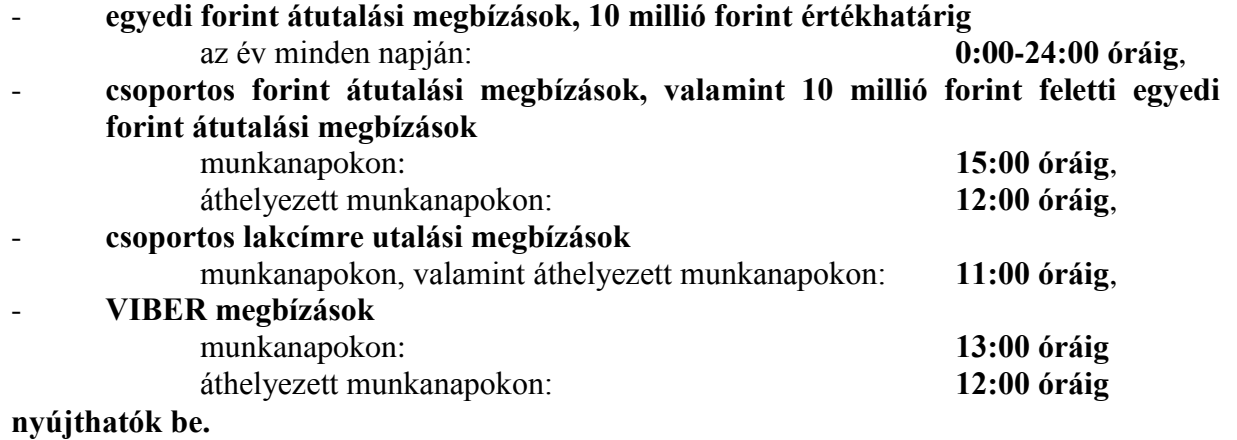

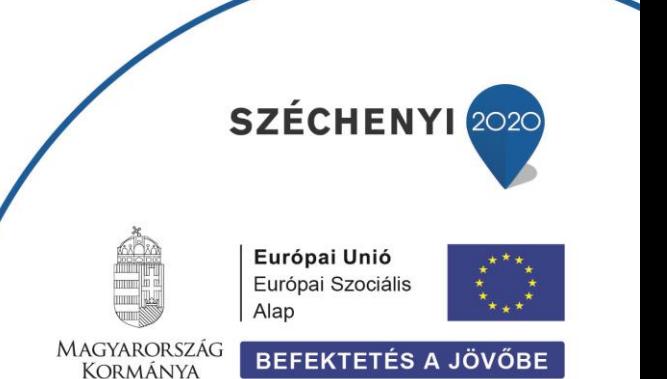

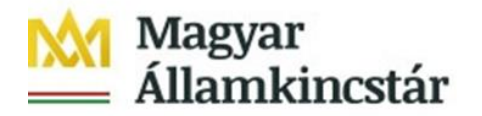

Az Ügyfél Front-enden keresztül benyújtott, munkanapon **9:00 óráig** befogadott és feldolgozott **egyedi deviza megbízásokat** a Kincstár tárgynapon 11:00 óráig továbbítja az MNB felé teljesítésre, a tárgynapon 9:00 után érkezett elektronikus megbízások küldése a következő munkanapon 11:00 óráig történik az MNB felé.

## **III. Egységes kiegészítő szelvény**

A kincstári körön belüli ügyfeleknek 2022. január 1-jétől egységes rovatazonosító (a továbbiakban: ERA) és ÁHT-T használatára kötelezett, forint számláihoz benyújtott átutalási megbízásaik (csoportos átutalás, csoportos lakcímre utalás, forint átutalás, deviza átutalás) esetében **egységes kiegészítő szelvény benyújtása szükséges**. Az ERA és ÁHT-T mentes forint-, valamint a deviza számlákról indított átutalási megbízások mellé kiegészítő szelvényt nem kell csatolni.

Fontos kiemelni, hogy a **központi költségvetési szerveknek a saját számlájukról indított átutalási megbízáshoz kapcsolódó kiegészítő szelvény ÁHTT1 adatmezőjébe a saját ÁHT-T azonosítójukat szükséges feltüntetni**.

A költségvetési szervek az ÁHT-T azonosítójukat a KGR-K11 rendszerben az Intézményi adatok alatt tudják lekérdezni.

Az ÁHTT2 mező használata nem módosult, azt abban az esetben kell kitölteni, amennyiben az utalás fejezeti, vagy központi kezelésű előirányzat, vagy alapok előirányzata részére történik. **Amennyiben a fogadószámla tulajdonosa költségvetési szerv, abban az esetben az ÁHTT2 mezőt üresen kell hagyni.** 

A kiegészítő szelvény állománya elkülönül az átutalási megbízásokat tartalmazó állományoktól, de azokkal együtt nyújtandó be annak érdekében, hogy az átutalás feletti rendelkezés mindkét állomány esetében megtörténhessen, illetve az átutalási megbízások és a kapcsolódó költségvetési információk egyezősége biztosított legyen.

A kiegészítő szelvény használatáról, kitöltési útmutatókról részletesebb információ a Kincstár honlapján elérhető a *Főoldal > Nem lakossági ügyfelek > Pénzforgalmi fejlesztések > Számlavezető Rendszer > Kapcsolódó anyagok* között az alábbi weblinken: <http://www.allamkincstar.gov.hu/hu/nem-lakossagi-ugyfelek/szamlavezeto-rendszer/4089/>

## **IV. Zárlati állományok**

A Kincstárban bevezetett új informatikai rendszerekre történő átállással egy időben a pénzforgalmi és költségvetési funkciók szétválasztása is megtörtént.

A hatályos pénzforgalmi rendeleteknek megfelelő formátumú és tartalmú számlakivonat készül minden olyan számlára vonatkozóan, amelyen forgalmazás történt az adott napon.

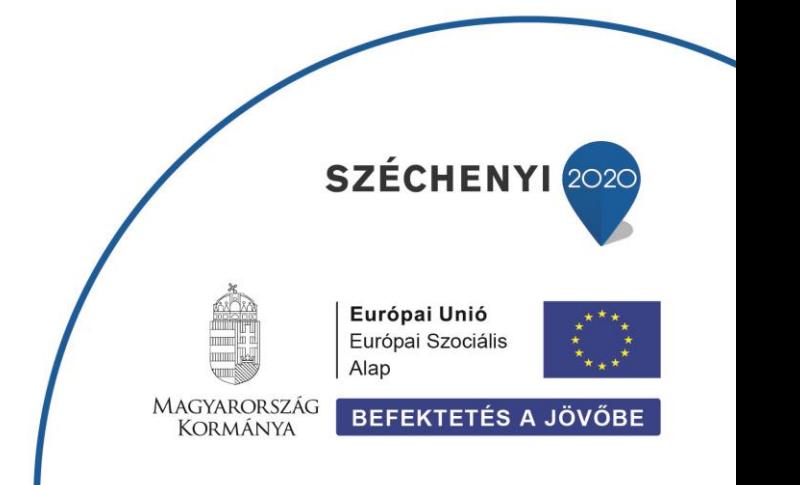

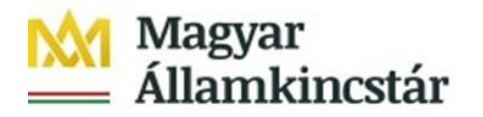

Az elektronikusan hitelesített számlakivonatok a Számlavezető Rendszerhez kapcsolódó Ügyfél Front-end alkalmazásban PDF és XML formátumban érhetőek el.

A számlakivonaton a pénzforgalmi tranzakció részletes adatain kívül feltüntetésre kerül a nyitóegyenleg, az összes terhelési forgalom, az összes jóváírási forgalom, a zárolt egyenleg, a könyvelt egyenleg (zárolások nélküli egyenleg), illetve a szabadon felhasználható egyenleg. Az új számlakivonat részletesen tartalmazza a devizaforgalmi megbízásokra vonatkozó, eddig külön bizonylaton részletezett adatokat is.

2022. január 1-től a kincstári körbe tartozó ügyfelek részére az előirányzatok forgalmára vonatkozó költségvetési adatokat (ERA/ÁHT-T forgalmak) az Ügyfél Front-end felületen elérhető .JO illetve az .XML zárlati állományok tartalmazzák. A KKVTR KM moduljában a lekérdezői szerepkörrel rendelkező felhasználók részére a tételes adatok a *"Teljesült bizonylatok"*, az összesített adatok a "Szabad keret" riportokban érhetőek el.

# V. **A Központi Költségvetés Végrehajtását Támogató Rendszer (KKVTR) Költségvetési Moduljának (KM) alapvető funkciói**:

**Elemi költségvetés:** a törvényi előirányzatok államháztartási alanyok és jogcímek szerinti visszatervezése.

A 2022. évi elemi költségvetés betöltésre került a KM rendszerbe. A 2023. évi elemi költségvetést már a KM rendszerben kell majd kitölteniük az intézményeknek és az irányító szerveknek.

Az államháztartásról szóló törvény végrehajtásáról szóló 368/2011 (XII. 31.) Korm. rendelet 175. § (27) bekezdése szerint az államháztartás központi alrendszerébe tartozó (1051 és 1058 szektorba sorolt) költségvetési szervek 2022. évi költségvetési évre vonatkozó előirányzatainak forrásmegbontása rovatonként, arányszám alapján történt. Szükség esetén a forrásmegbontás módosítása intézményi hatáskörben (*93 - Kiemelt előirányzatok, azon belül rovatok közötti előirányzatát-csoportosítás költségvetési szerveknél* előirányzat módosítási jogcímmel) nyújtható be. Amennyiben az előirányzat-módosítás a K336 rovat forrásmegbontást is érinti, akkor azt a K336/K1… közötti módosításként külön bizonylaton szükséges benyújtani a KKVTR KM moduljában.

**Előirányzat-kezelés:** az évközi előirányzat-módosítások kezelése, hatáskörök szerinti folyamatok leképezése.

A kormányhatározatokhoz és az államháztartásért felelős miniszter hatáskörében meghozott intézkedésekhez kapcsolódó előirányzat-módosítások, valamint a fejezeti és az intézményi hatáskörű előirányzat-módosítások a KM rendszerben nyújthatók be a megfelelő jogosultsági szerepkörök alapján.

#### **Kötelezettségvállalások, követelések kezelése:**

A központi költségvetési szervek kötelezettségvállalásának tételes bejelentése 2023. január 1-jétől kerül bevezetésre.

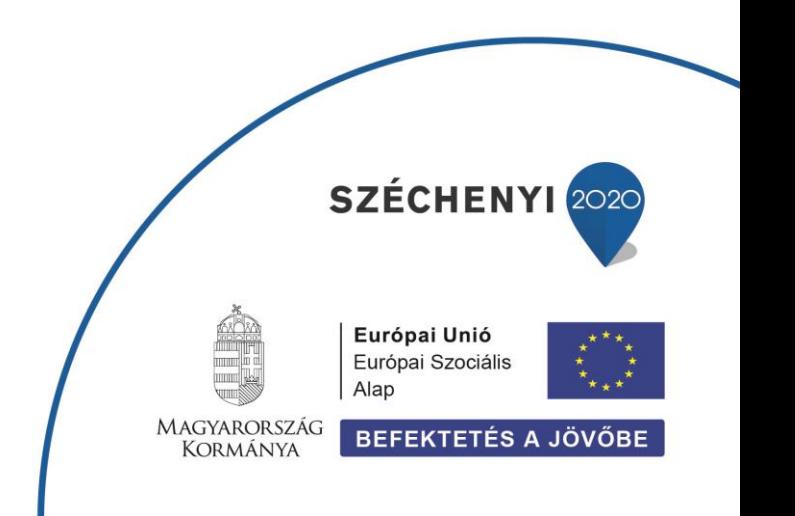

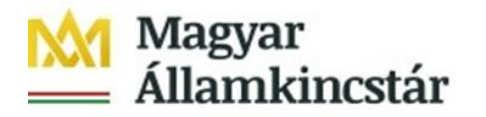

2022. évben a központi alrendszer valamennyi alanyára vonatkozóan a kötelezettségvállalásokról (tárgyév, és T+3 év vonatkozásában évenkénti megbontásban) havonta összevontan a felhasználási tervben kell adatot szolgáltatni.

**Kiadások és bevételek teljesítése:** A kiadások teljesítésének költségvetési ellenőrzése, bevételek fogadása, a teljesítési adatok költségvetési jogcímeken történő nyilvántartása.

Az átutalási megbízásokhoz csatolt kiegészítő szelvényen megadott költségvetési azonosítók ellenőrzése a KKVTR KM moduljában valósul meg. A teljesült kifizetések és a befolyt bevételek költségvetési jogcímek (ERA, ÁHT-T, ÁHT-I) szerinti nyilvántartása is itt történik. A pénzforgalomhoz kapcsolódó utólagos rendezéseket, valamint a kincstáron kívül keletkezett pénzforgalom bejelentését is a KM modulban kell megtenni.

**Finanszírozás:** költségvetési források megnyitása.

Az intézmények finanszírozásának módja nem változott. A működési előirányzatok finanszírozása havonta, időarányosan történik, míg a felhalmozási kiadások teljesítésarányosan kerülnek finanszírozásra a felhasználási tervben megadott információk alapján. A fejezeti kezelésű előirányzatok év közben nem kerülnek finanszírozásra.

A támogatási keretek utalása 2022. január 1-jétől nem a fejezeti elosztási számlákon keresztül történik, hanem közvetlenül az erre a célra szolgáló kincstári támogatás leosztási számláról. A támogatási keret visszautalását is erre a számlára kell teljesíteni, amennyiben szükséges.

**Várható felhasználás és monitoring:** a költségvetés végrehajtására vonatkozó tény és várható adatok kezelése.

A felhasználási tervben történő adatszolgáltatás kiváltotta az eddig a KGR-K11 rendszerben teljesített előrejelzés adatszolgáltatást.

A fent leírtakhoz kapcsolódó tájékoztató anyagok, bizonylatok, útmutatók megtalálhatók a Kincstár honlapján a *Főoldal > Nem lakossági ügyfelek > Központi Költségvetés Végrehajtását Támogató Rendszer (KKVTR / IFMIS) Kapcsolódó anyagok* között az alábbi weblinken:

[http://www.allamkincstar.gov.hu/hu/nem-lakossagi-ugyfelek/kozponti-koltsegvetes](http://www.allamkincstar.gov.hu/hu/nem-lakossagi-ugyfelek/kozponti-koltsegvetes-vegrehajtasat-tamogato-rendszer-kkvtr-ifmis/4137/)[vegrehajtasat-tamogato-rendszer-kkvtr-ifmis/4137/](http://www.allamkincstar.gov.hu/hu/nem-lakossagi-ugyfelek/kozponti-koltsegvetes-vegrehajtasat-tamogato-rendszer-kkvtr-ifmis/4137/)

## VI. **Az intézményi államháztartási egyedi azonosítók (ÁHT-I) használata:**

A kincstári előirányzat-nyilvántartó és számlavezető rendszerekben eddig használt **technikai ÁHT-I azonosítók megszűntek**, az új kincstári rendszereket a törzskönyvi nyilvántartásban szereplő tényleges intézményi azonosítókkal lehet használni.

A **fejezeti kezelésű előirányzatok esetében** a fejezeti számlákat összefogó, eddigi technikai ÁHT-I helyett az irányító szervi feladatokat ellátó intézmény ÁHT-I azonosítóját szükséges alkalmazni, a KKVTR-ben az irányító szervi jogosultságok, és a rendszer funkciók is ehhez az azonosítóhoz kapcsolódnak.

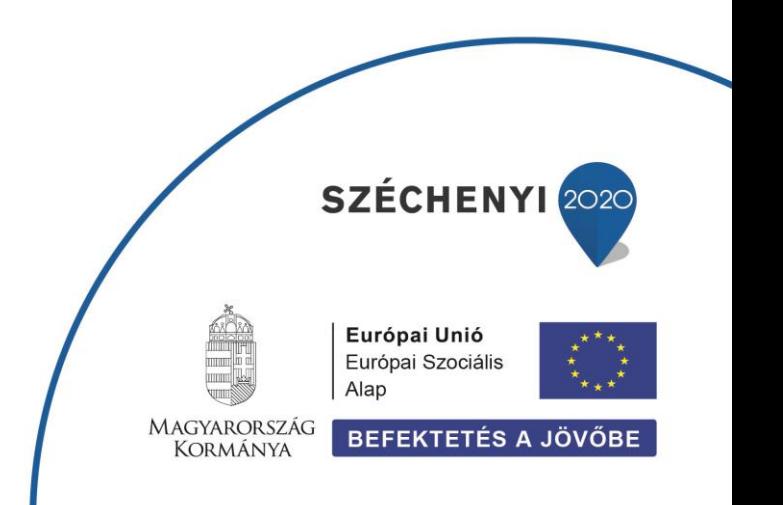

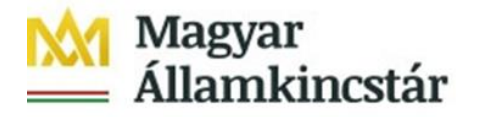

Az SZR-ben a fejezeti előirányzat-felhasználási keretszámlák szintén az irányító szervi ÁHT-I (például: minisztériumok esetében az Igazgatások) alá vannak besorolva.

Az **elemi költségvetéssel nem rendelkező szervezeti egységek** a hozzájuk kapcsolódó, elemi költségvetéssel rendelkező intézmény alá vannak rendelve.

A szervezeti egységek eddigi ÁHT-I azonosítója az új kincstári rendszerekben nem alkalmazható 2022. január 1-jétől. Az elemi költségvetéssel rendelkező felettes intézmény ÁHT-I azonosítójával kell benyújtani a KKVTR-be a pénzforgalomhoz kapcsolódó bizonylatokat, illetve az új Számlavezető Rendszerben is ezzel az ÁHT-I azonosítóval vannak nyilvántartva a szervezeti egységek számlái.

Azoknak az intézményeknek, amelyeknek külön számlával rendelkező szervezeti egysége van, a KKVTR Költségvetési Moduljához szükséges az *Intézmény lebonyolító rögzítő/lekérdező* jogosultságot is megigényelni a szervezeti egység számlaszáma tekintetében.

A központi kezelésű előirányzatok, az elkülönített állami pénzalapok, valamint a társadalombiztosítás pénzügyi alapjai esetében a saját néven számlával rendelkező kezelő és lebonyolító szerveknek a saját intézmény ÁHT-I azonosítójukat kell használniuk. Számukra a KKVTR Költségvetési Moduljában az intézményi ÁHT-I-hez a megfelelő kezelői és lebonyolítói szerepkörök hozzárendelése megtörtént.

# **VII. Államháztartási törvényi egyedi azonosítók (ÁHT-T) használata:**

A KKVTR bevezetésével a költségvetési szerveknek is kötelező az ÁHT-T megjelölése. Az intézmények az ÁHT-T-vel kapcsolatban felmerülő kérdéseikkel a Kincstár Költségvetési Fejezeti Főosztályán az illetékes fejezeti referenshez is fordulhatnak.

A fejezeti-, és a központi kezelésű előirányzatok, valamint az alapok tekintetében a 000000 Technikai ÁHT-T használata módosult, az eddig használt egy ÁHT-T helyett szektoronként az alábbi ÁHT-T azonosítókhoz kerültek hozzárendelésre az azonosítás alatt álló kiadások és bevételek:

0000 szektor esetén: 000000 - Azonosítás alatt álló tételek KKEI 0001 szektor esetén: 000001 - Azonosítás alatt álló tételek TJSZ 0002 szektor esetén: 000002 - Azonosítás alatt álló tételek EU és egyéb KKEI 1055 szektor esetén: 001055 - Azonosítás alatt álló tételek TB alapok 1091 szektor esetén: 001091 - Azonosítás alatt álló tételek FKEI 1099 szektor esetén: 001099 - Azonosítás alatt álló tételek ELKA

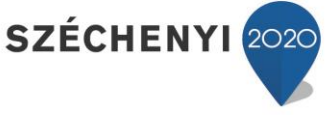

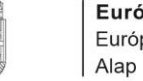

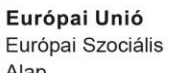

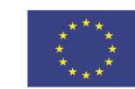

MAGYARORSZÁG **KORMÁNYA** 

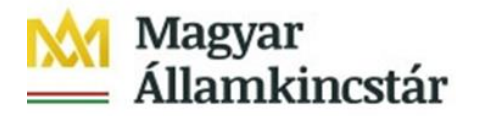

A KM jogosultságok igénylésénél szíveskedjenek a leírtakat figyelembe venni. A már benyújtott jogosultság igénylések tekintetében a fentiek miatt szükséges módosításokat a Kincstár központilag átvezeti.

## **VIII. HelpDesk**

**Ügyfél Front-end** alkalmazással kapcsolatban a Kincstár Elektronikus Elszámolások és Ügyfélkapcsolati Osztálya kereshető a 06-1-452-8815 telefonszámon, vagy az [efo@allamkincstar.gov.hu](mailto:efo@allamkincstar.gov.hu) e-mail címen.

Pénzforgalmi szolgáltatásokkal kapcsolatban a [penzforg.info@allamkincstar.gov.hu](mailto:penzforg.info@allamkincstar.gov.hu) e-mail címen is informálódhatnak.

**KKVTR KM** rendszerrel kapcsolatban az [ifmis@allamkincstar.gov.hu](mailto:ifmis@allamkincstar.gov.hu) e-mail címen tehetik fel kérdéseiket.

Kérjük, hogy folyamatosan kísérjék figyelemmel a Kincstár [www.allamkincstar.gov.hu](http://www.allamkincstar.gov.hu/) weboldalát, ahol a *Nem lakossági ügyfelek > Pénzforgalmi fejlesztések* menüpontban rendszeresen tájékoztatást nyújtunk a pénzforgalmi fejlesztések aktuális állapotáról. A *Nem lakossági ügyfelek > Központi Költségvetés Végrehajtását Támogató Rendszer (KKVTR / IFMIS)* menüpont alatt a KKVTR rendszerrel kapcsolatos információkról tájékozódhatnak.

Budapest, 2022. január 17.

**Magyar Államkincstár**

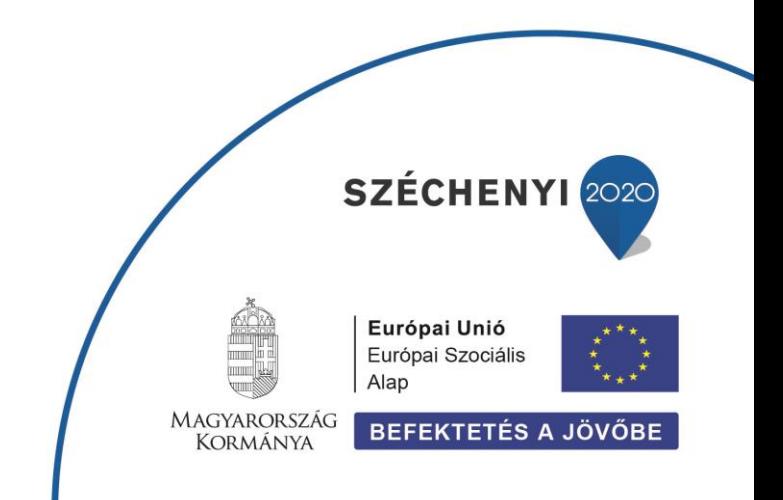